## MILAN ON THE Architecture SILK ROAD Summer School July 20th -31st 2020

An immersive learning experience about the historical and contemporary design culture of Milan. One lecture per day, available all day long.

organized and curated by Prof. Pierluigi Salvadeo and Chiara Lionello coordination by Prof. Sergio Pignari

## program\_

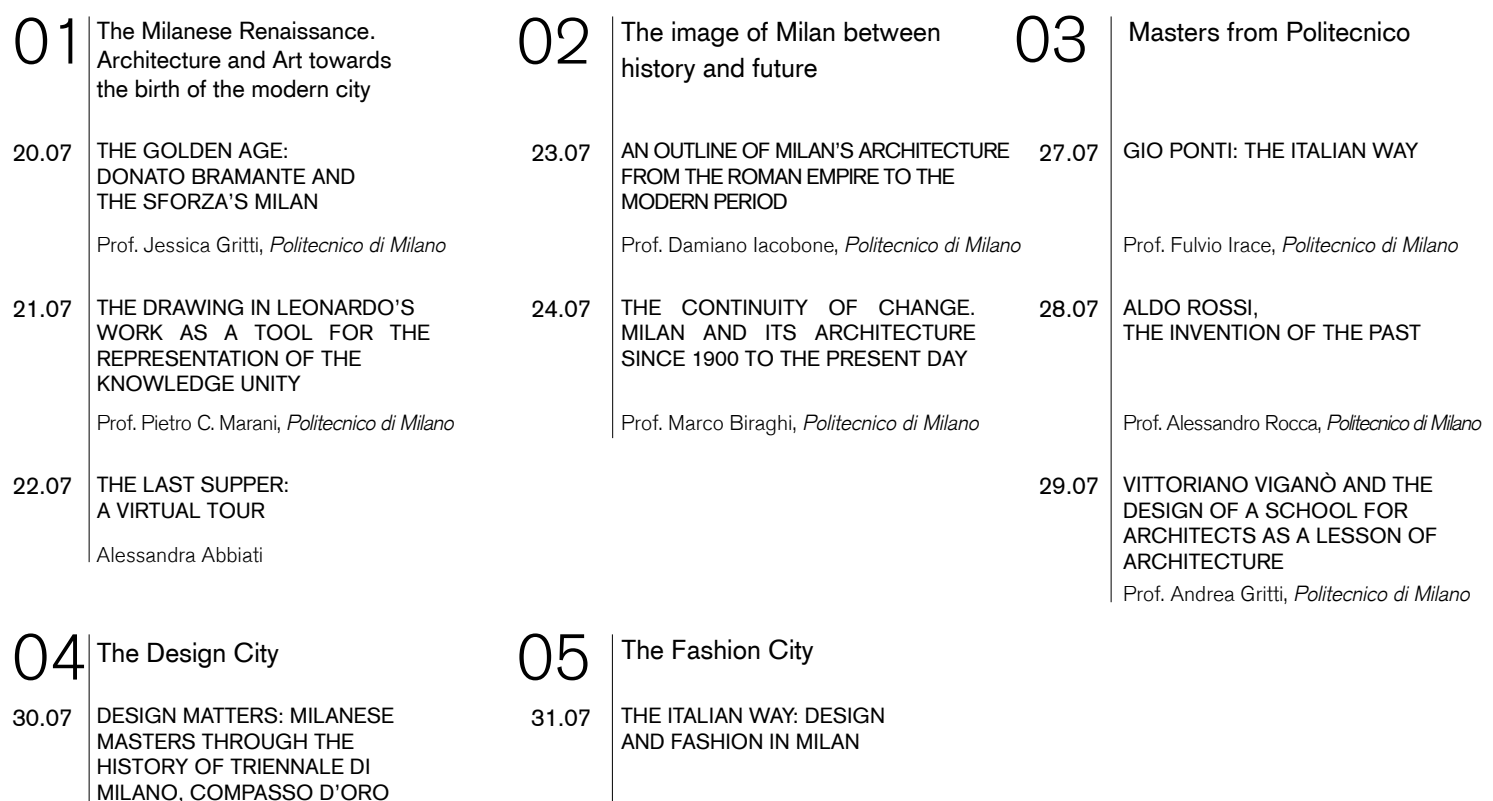

Prof. Matteo Pirola, *Politecnico di Milano* Prof. Alba Cappellieri, *Politecnico di Milano*

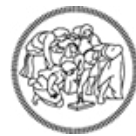

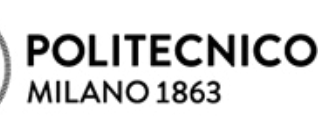

PRIZE AND INTERNATIONAL SALONE DEL MOBILE

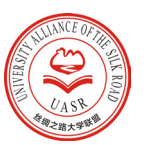

## MILAN ON THE SILK ROAD

# how to join\_

step 01

### Click the link below or scan the QR code to register:

http://new.ikcest.org/my/register.htm?retunUrl=http://new.ikcest.org/my/training\_userlist.htm&type=srst

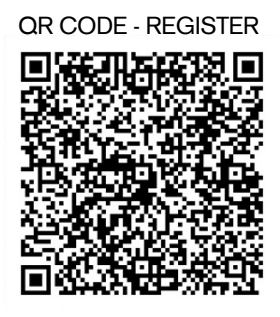

### step 02

#### Click the link below or scan the QR code to login:

http://ss.mooc.xjtudlc.com/

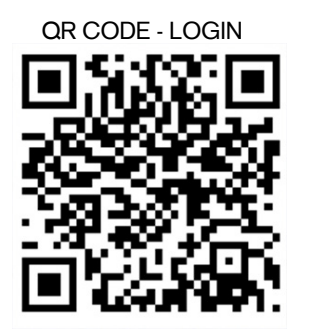

Click the button "+ Register" in the top right corner and type the corresponding Course Code, S19392

Click "Register" to confirm registration and start to learn. step 03

Finish learning and fill in questionnaire and feedback. step 04